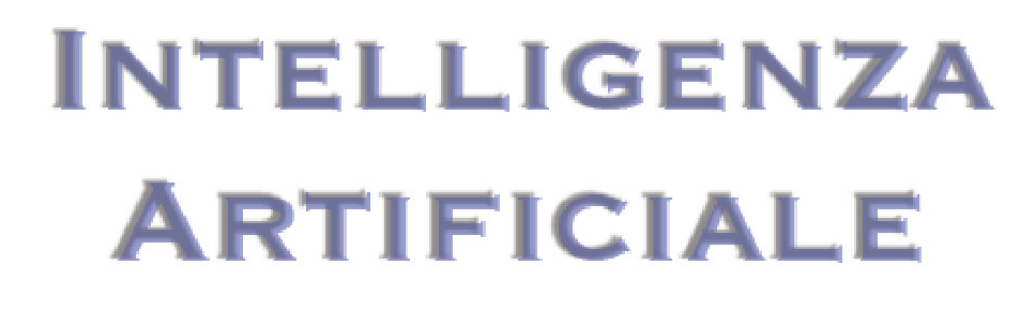

ANNO ACCADEMICO  $2008 - 2009$ Machine Learning: Reti Neurali

# Sommario

- Storia
- Il Sistema Nervoso
- Il Neurone Formale di Mc Culloch and Pitts
- Esempi

## Storia - 1

- 3000 a.c. Ippocrate: primi tentativi di studio del cervello umano. Vengono 3000 a.c. Ippocrate: primi tentativi di studio del cervello umano. Vengono individuate le posizioni di certe aree di controllo, sia motorie che sensorie, individuate le posizioni di certe aree di controllo, sia motorie che sensorie, all'interno del cervello. all'interno del cervello.
- 1812. Sintesi del primo composto organico. Si pensava che in pochi anni sarebbe stato svelato il codice segreto della vita per riprodurre esseri viventi. sarebbe stato svelato il codice segreto della vita per riprodurre esseri viventi.
- 1890. Williams James (psicologo). Tentativo fatto per comprendere il 1890. Williams James (psicologo). Tentativo fatto per comprendere il modo di funzionamento del cervello umano. modo di funzionamento del cervello umano.
- 1920. Nascita della biologia molecolare. Minaccia di imminente 1920. Nascita della biologia molecolare. Minaccia di imminente clonazione (uomo invisibile nella fantascienza). clonazione (uomo invisibile nella fantascienza).
- 1936. A. Turing. Proposta di analogia tra cervello umano e computer 1936. A. Turing. Proposta di analogia tra cervello umano e computer

## Storia - 2

• 1943: Warren Mc Culloch e Walter Pitts riprodussero una • 1943: Warren Mc Culloch e Walter Pitts riprodussero una semplice rete neurale impiegando circuiti elettrici collegati semplice rete neurale impiegando circuiti elettrici collegati tra loro in base a considerazioni sul funzionamento del tra loro in base a considerazioni sul funzionamento del singolo neurone e dimostrarono che le reti neurali sono analoghe ad una macchina di Turing, per cui qualsiasi analoghe ad una macchina di Turing, per cui qualsiasi operazione eseguita da una rete neurale poteva essere operazione eseguita da una rete neurale poteva essere eseguita anche da un computer. eseguita anche da un computer.

### Storia - 3

- 1949. Wiener. Cybernetics. Visti in termini cibernetici, gli esseri 1949. Wiener. Cybernetics. Visti in termini cibernetici, gli esseri umani e le macchine cominciano ad assomigliarsi sensibilmente. Processo di regolazione come trasferimento di informazioni. E' Processo di regolazione come trasferimento di informazioni. E' l'informazione che regola gli esseri viventi. l'informazione che regola gli esseri viventi.
- 1949 Donald Hebb. The Organization of Behaviour. Correlazione 1949 Donald Hebb. The Organization of Behaviour. Correlazione tra psicologia e fisiologia. Esposizione della teoria del tra psicologia e fisiologia. Esposizione della teoria del rafforzamento delle connessioni. Questa teoria è alla base della legge di apprendimento per le reti neurali (legge di Hebb).
- Decennio 50-60. Era della simulazione su computer. Simulazioni Decennio 50-60. Era della simulazione su computer. Simulazioni condotte dal gruppo di ricerca IBM (Rochester et al.) sulle condotte dal gruppo di ricerca IBM (Rochester et sulle funzionalità del cervello. Lavoro basato sulla legge di Hebb. funzionalità del cervello. Lavoro basato sulla legge di Hebb.
- 1951. Minsky and Edmond. Synthetic Brain SNARK. Test della 1951. Minsky and Edmond. Synthetic Brain SNARK. Test della legge di Hebb. 300 valvole e 40 resistori. Apprendimento per legge di Hebb. 300 valvole e 40 resistori. Apprendimento per percorrere un labirinto. Test positivo nonostante errori di percorrere un labirinto. Test positivo nonostante errori di connessione. connessione.

#### Storia - 4

- 1956. Minsky. Nascita dell'intelligenza artificiale. Impulso al campo dell' 1956. Minsky. Nascita dell'intelligenza artificiale. Impulso al campo dell' intelligenza artificiale.Si delineano due scuole di pensiero in intelligenza artificiale.Si delineano due scuole di pensiero in contrapposizione tra loro: contrapposizione tra loro:
	- Approccio High-Level: programmi intelligenti indipendenti dalla macchina Approccio High-Level: programmi intelligenti indipendenti dalla macchina (Minsky) (Minsky)
	- Approccio Low-level: la macchina stessa ha una sua importanza fondamentale e l'intelligenza dipende fortemente dalla macchina e dai suoi componenti elementari. l'intelligenza dipende fortemente dalla macchina e dai suoi componenti elementari. => Connessionismo (Rosemblatt) => Connessionismo (Rosemblatt)
- 1957: Perceptron. Rosemblatt. Modello di sistema neurale assemblato in 1957: Perceptron. Rosemblatt. Modello di sistema neurale assemblato in hardware. E' il più datato tra i sistemi neurali tuttavia ancora oggi viene hardware. E' il più datato tra i sistemi neurali tuttavia ancora oggi viene utilizzato in varie applicazioni. Sistema MARK I utilizzato in varie applicazioni. Sistema MARK I
- 1958: The Computer and the Brain. J. Von Neumann. Si introducono suggerimenti sull'imitazione di funzioni neurali semplici tramite l'utilizzo di suggerimenti sull'imitazione di funzioni neurali semplici l'utilizzo di ripetitori telegrafici e valvole. ripetitori telegrafici e valvole.

### Storia - 5

- 1959: Adaline e Madaline. Widrow-Hoff. (Adaptive Linear Neuron, 1959: Adaline e Madaline. Widrow-Hoff. (Adaptive Linear Neuron, Multiple ……). Primo esempio di rete neurale applicata ad un Multiple ……). Primo esempio di rete neurale applicata ad un problema concreto: l'eliminazione di echi presenti su linee problema concreto: l'eliminazione di echi presenti su linee telefoniche. Sfruttata commercialmente per alcuni decenni. telefoniche. Sfruttata commercialmente per alcuni decenni.
- 1960. Avalanche. S. Grossberg. Trasmissione di comandi a 1960. Avalanche. S. Grossberg. Trasmissione di comandi a braccia meccaniche. braccia meccaniche.
- 1963: Perceptrons:an Essay in Computational Geometry. Minsky e 1963: Perceptrons:an Essay in Computational Geometry. Minsky e Papert. Si critica il perceptron di Rosemblatt. Problema dello XOR. Papert. Si critica il perceptron di Rosemblatt. Problema dello XOR. Problemi linearmente separabili. Si interrompono i finanziamenti al Problemi linearmente separabili. Si interrompono i finanziamenti al connessionismo. connessionismo.
- BSB:J. Anderson. Modello commerciale. BSB:J. Anderson. Modello commerciale.
- 1982: J. Hopfield: saggio sulle reti neurali. Introdusse il concetto di 1982: J. Hopfield: saggio sulle reti neurali. Introdusse il concetto di energia di una rete neurale. Analogia con il modello di Ising. energia di una rete neurale. Analogia con il modello di Ising.

#### Storia - 6

- 1987: prima conferenza sui sistemi neurali. 1800 persone. 19 1987: prima conferenza sui sistemi neurali. 1800 persone. 19 società. società.
- 1987: costituzione della Società internazionale sui sistemi •1987: costituzione della Società internazionale sui sistemi neurali. Grossberg e Kohonen. neurali. Grossberg e Kohonen.

## Il cervello

- Costituito da circa 10<sup>11</sup> neuroni
- 10<sup>14</sup> sinapsi
- Segnali basati su potenziale elettrochimico

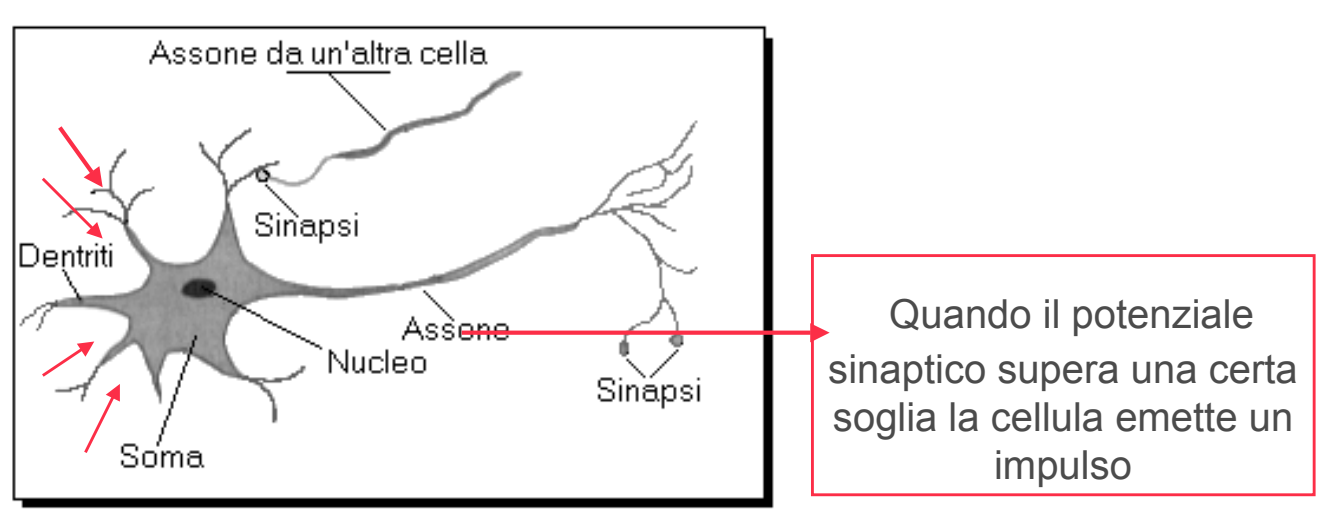

#### I pionieri

- Warren Sturgis McCulloch (1899 1969) Neurofisiologo e cibernetico americano.
- Walter Pitts (1923 1969) fu un logico che lavorò nel campo della psicologia conoscitiva.
- Primo modello matematico di una cellula nervosa descritto in un famoso articolo: A Logical Calculus of the Ideas Immanent in Nervous Activity (1943)
- Nello scritto del 1943 tentarono di dimostrare che il programma della macchina di Turing poteva essere effettuato anche in una rete finita di neuroni e che il neurone fosse l'unità logica di base del cervello.

#### Mc Culloch

#### **Warren Sturgis McCulloch**

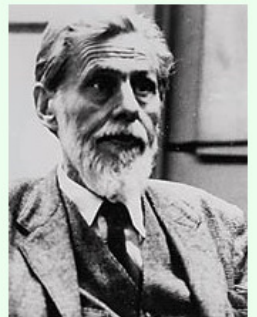

Warren Sturgis McCulloch (1899 - 1969) Neurofisiologo e cibernetico americano.

Viene ricordato per il suo lavoro con Dusser de Barenne e più tardi con Walter Pitts, che fornì il fondamento per sicure teorie sul cervello contenute in alcune opere, tra cui A Logical Calculus of the Ideas Immanent in Nervous Activity (Un calcolo logico delle idee immanenti nell'attività nervosa) (1943) e How We Know Universals: The Perception of Auditory and Visual Forms (Come conosciamo gli Universali: la percezione di forme uditive e visive) (1947); entrambi gli scritti sono contenuti nel Bulletin of Mathematical Biophysics. Nello scritto del 1943 tentarono di dimostrare che il programma della macchina di Turing poteva essere effettuato anche in una rete finita di neuroni e che il neurone fosse l'unità logica di base del cervello. Nello scritto del 1947 tentarono un approccio al disegno delle reti nervose per riconoscere gli input visivi. Dal 1952 lavorò al MIT Research Laboratory of Electronics, soffermandosi soprattutto sui modelli di reti neurali. La sua squadra esaminò il sistema visivo di una rana tenendo conto dello scritto di McCulloch del 1947, scoprendo che l'occhio fornisce al cervello informazioni organizzate ed interpretate, e che non trasmette semplicemente un'immagine.

McCulloch presuppose anche il concetto di formazioni reticolari "poker-chips", per studiare il comportamento del cervello a confronto con un'informazione contraddittoria.

a succession of the contract of the community of the set of the set of the set of the set of the set of the set<br>The succession of the community of the set of the set of the set of the set of the set of the set of the set o operazioni di ricerca inglese Stafford Beer.

Le sue opere si trovano nella collezione di manoscritti dell'American Philosophical Society.

#### **Pitts**

#### **Walter Pitts**

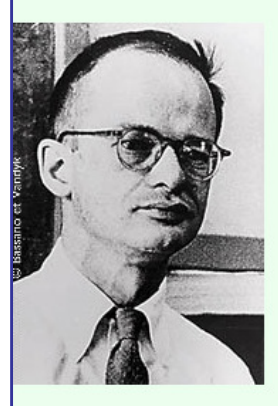

Walter Pitts (1923 - 1969) fu un logico che lavorò nel campo della psicologia conoscitiva. Propose formulazioni teoretiche sull'attività neurale che influenzarono le scienze conoscitive, la psicologia, la filosofia, scienze neurologiche, informatica, cibernetica e gli studi sull'Intelligenza Artificiale.

Pitts apprese da solo la logica e la matematica. A 12 anni trascorse tre giorni in una biblioteca leggendo i Principia Mathematica e spedì una lettera a Bertrand Russell, precisando cosa non andasse nella prima metà del primo volume.

Russel, piacevolmente colpito lo invitò a studiare in Inghilterra. Pitts non accettò, ma decise comunque di diventare un logico.

All'Università di Chicago, dove non si era però iscritto come studente, incontrò Jerome Lettvin del quale diventò buon amico. In seguito incontrò Rudolf Carnap recandosi nel suo ufficio per segnalare un errore nel recente libro sulla logica che quest'ultimo aveva scritto. Pitts non si era presentato e Carnap, dopo aver visto le annotazioni, trascorse molti mesi a cercarlo; quando lo trovò gli offrì lavoro presso l'Università. Pitts a quel tempo era senza casa e senza reddito.

Incontrò McCulloch all'Università e questi accolse Pitts in casa sua assieme a Lettvin. Pitts conosceva bene il lavoro di Gottfried Leibniz sulla computazione. Lavorarono chiedendosi se il sistema nervoso potesse essere considerato una tipologia di dispositivo di computazione universale come descritto da

Leibniz

Nel 1943 Lettvin presentò Pitts a Norbert Wiener che aveva recentemente perso il suo braccio destro. Il loro primo incontro, dove discussero la prova di Wiener riguardo il teorema ergodico, andò così bene che Pitts si trasferì a Boston per lavorare con Wiener. Pitts scrisse ampie tesi sulle proprietà delle reti neurali connesse in tre dimensioni. Lettvin lo descrisse come "il genio del gruppo... quando gli facevi una domanda, ti tornava indietro un intero manuale". Venne anche descritto come un eccentrico, dal momento che rifiutò che il suo nome venisse conosciuto pubblicamente

Respinse a tal proposito ogni incarico di prestigio perché avrebbe dovuto firmarsi.

A causa della moglie di Wiener, che odiava McCulloch i rapporti si interruppero e Pitts sprofondò in una crisi di isolamento sociale dal quale mai si riprese. Bruciò il manoscritto sulle reti tridimensionali e non si interessò più al suo lavoro.

Unica eccezione fu una collaborazione con Robert Gesterland che produsse uno scritto sull'olfatto.

Il modello matematico di un neurone viene oggi chiamato "neurone di McCulloch-Pitts". La formulazione teoretica dell'attività neurale del cervello rimane come eredità durevole di Walter Pitts e Warren Sturgis McCulloch per le scienze conoscitive.

#### Il Neurone formale di Mc Culloch and Pitts

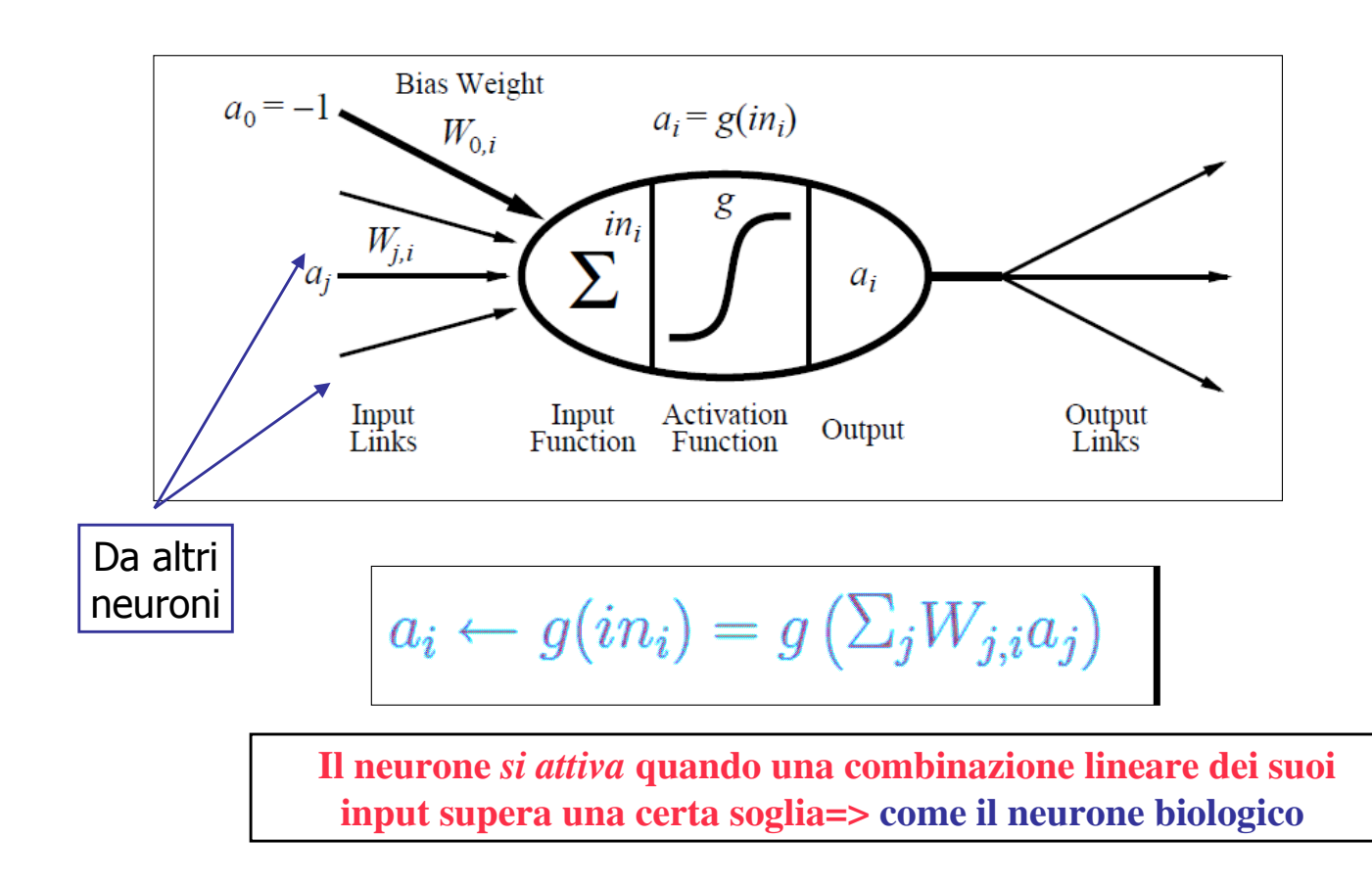

# Struttura di una rete neurale

- Vediamo come sono fatte le RN:
	- Le Reti Neurali sono composte da nodi o unità (es. precedente)
	- Le singole unità sono unite da collegamenti o link diretti
	- Un collegamento dall'unità j all'unità i serve a propagare l'attivazione a<sub>i</sub> dalla unità *j* alla unità *i*
	- Ad ogni collegamento è associato un peso numerico  $W_{i,i}$  che determina la forza ed il segno della connessione
	- Ogni unità *i* calcola per prima cosa una somma pesata dei propri input:

$$
in_i = \sum_{i=0}^{n} W_{j,i} a_j
$$

• Successivamente si applica una funzione di attivazione <sup>g</sup> alla somma per derivare l'output:

$$
a_i = g(in_i) = g(\sum_{i=0}^n W_{j,i}a_j)
$$

# Unità di calcolo delle reti neurali

• Peso di bias  $W_{0,i}$ : collegato ad un input prefissato  $a_0 = -1$ , inserito per uniformità di rappresentazione (nella sommatoria)

- Funzione di attivazione g:
	- Vicino al valore 1 per valore di uscita giusti
	- Vicino al valore 0 per valori di uscita sbagliati
	- Si utilizzano le seguenti funzioni g:

•Funzioni non lineari: funzione soglia e funzione sigmoide

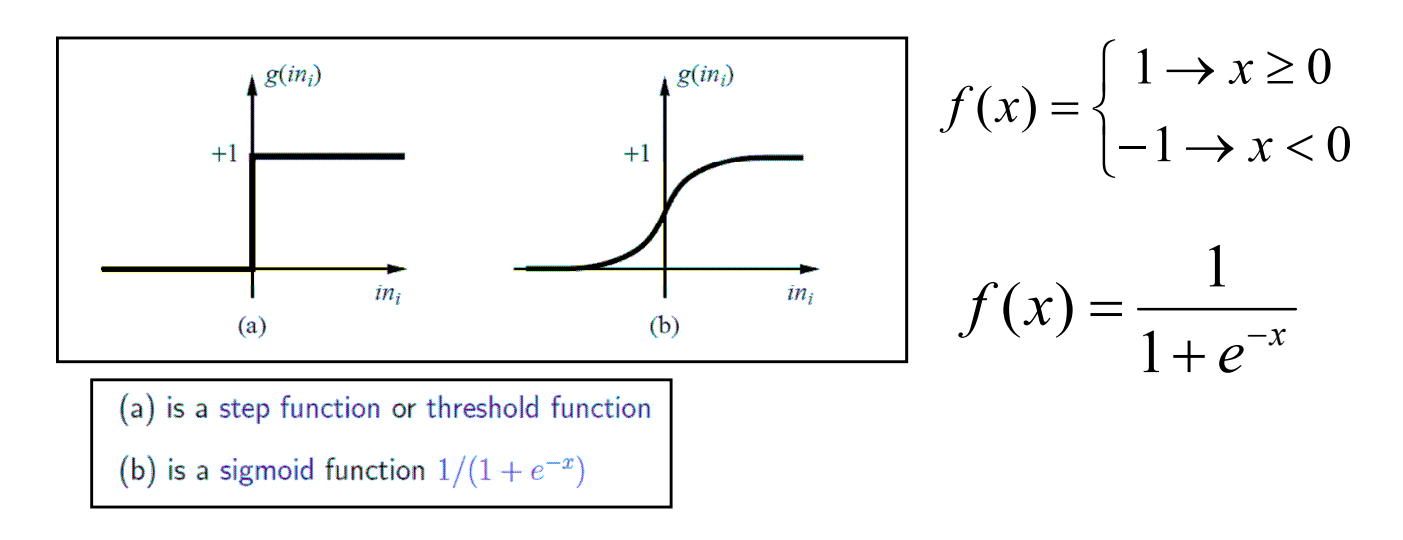

# Strutture di una rete

- Due categorie principali di strutture di reti neurali:
	- feed-forward
	- ricorrenti

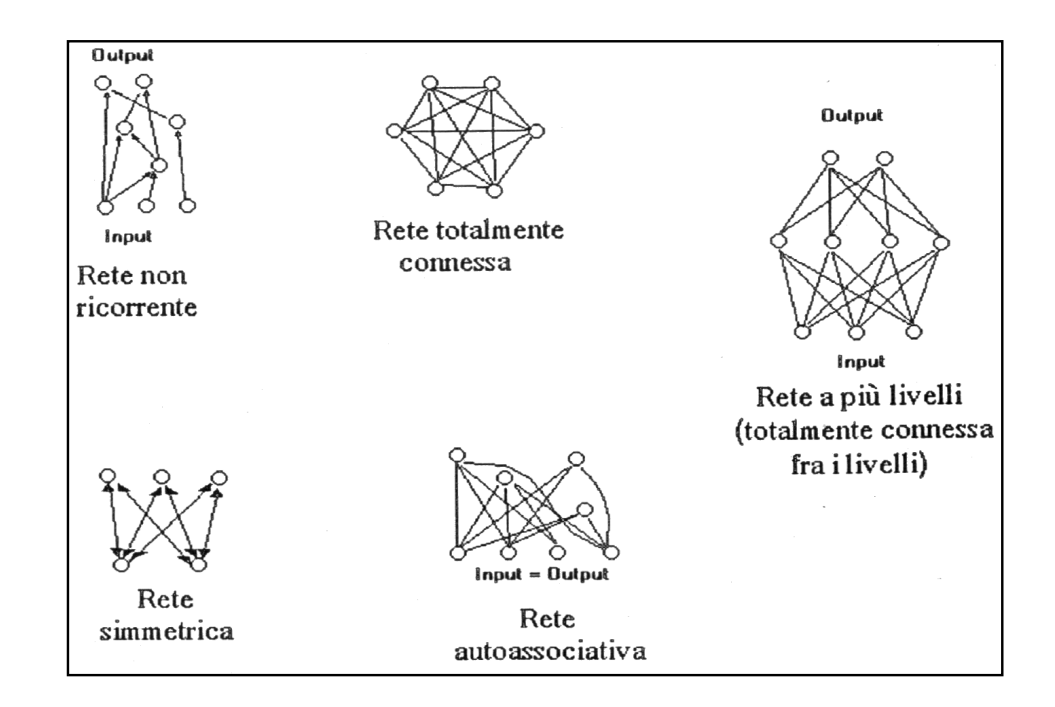

Vediamo adesso alcuni semplici esempi di reti neurali per la realizzazione di Porte Logiche

## Porte logiche

Lavorando in modo adeguato sui pesi si possono realizzare porte logiche con una rete neurale formata da un solo neurone

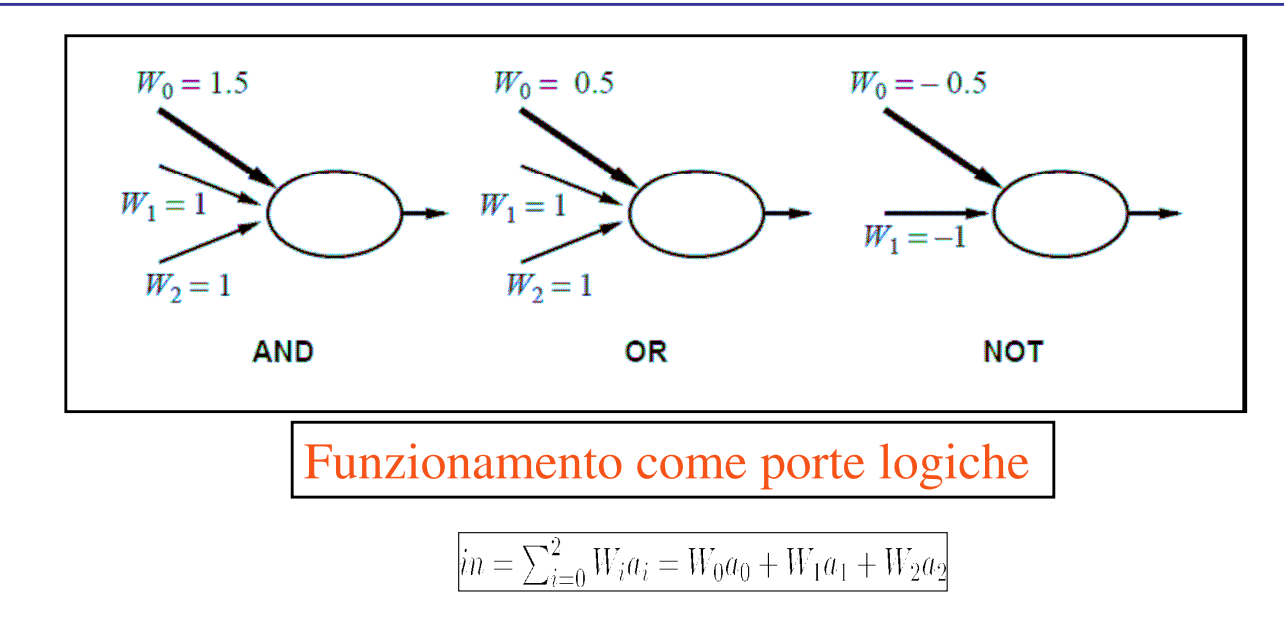

## Porta AND

- Soglia=1 Soglia=1
- $W_0 = 1.5$
- $W_1=1$
- $W_2=1$
- $a_0 = -1$

$$
in = \sum_{i=0}^{2} W_i a_i = -1.5 + W_1 a_1 + W_2 a_2
$$

- Per  $a_1$ =1 e  $a_2$ = 1si ha: in=0.5 =>  $g(in)$ =1 (funzione g a gradino)
- Per  $a_1=1$  e  $a_2=0$  si ha: in=-0,5 => g(in)=0

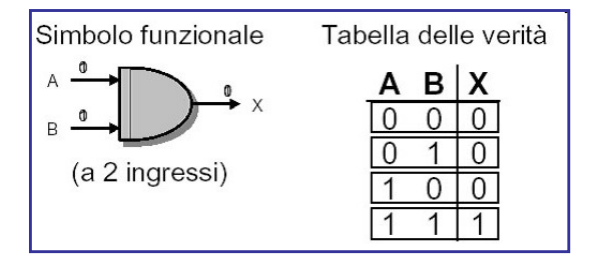

## Porta OR

- Soglia=1 Soglia=1
- $W_0 = 0.5$
- $W_1=1$

•  $W_2=1$ 

$$
in = \sum_{i=0}^{2} W_i a_i = -0.5 + W_1 a_1 + W_2 a_2
$$

- $a_0 = -1$
- Per  $a_1$ =1 e  $a_2$ = 1si ha: in=1.5 =>  $g(in)$ =1 (funzione g a gradino)
- Per  $a_1=1$  e  $a_2=0$  si ha: in=0.5 => g(in)=1
- Per  $a_1=0$  e  $a_2=0$  si ha: in=-0.5 => g(in)=0

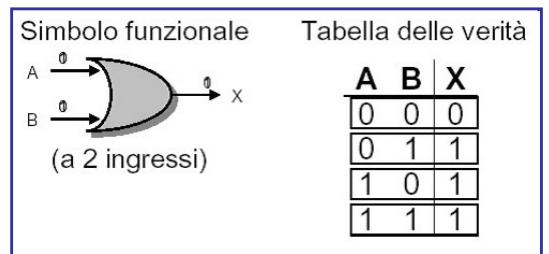

# Porta NOT

 $\overline{\hat{u}} = \sum_{i=0}^{1} W_i a_i = 0.5 + W_1 a_1$ 

- Soglia=1 Soglia=1
- $W_0 = -0.5$
- $W_1 = -1$
- $a_0 = -1$
- Per  $a_1=1 \Rightarrow g(in)=0$  (funzione g a gradino)
- Per  $a_1 = 0$  si ha: in=0.5 =>  $g(in)=1$
- …… ……

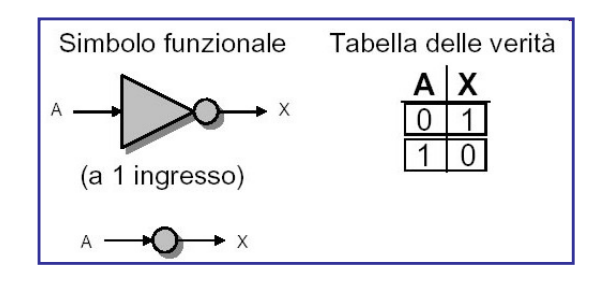

Studiamo adesso architetture più complesse di reti neurali: Reti feed-forward

# Reti feed-forward

- E' una tipologia di rete neurale caratterizzata dall'avere un verso E' una tipologia di rete neurale caratterizzata dall'avere un verso delle sinapsi, dallo strato di input allo strato di output delle sinapsi, dallo strato di input allo strato di output
- Una rete alimentata in avanti rappresenta una funzione dei suoi input Una rete alimentata in avanti rappresenta una funzione dei suoi input
- Esempio: Esempio:

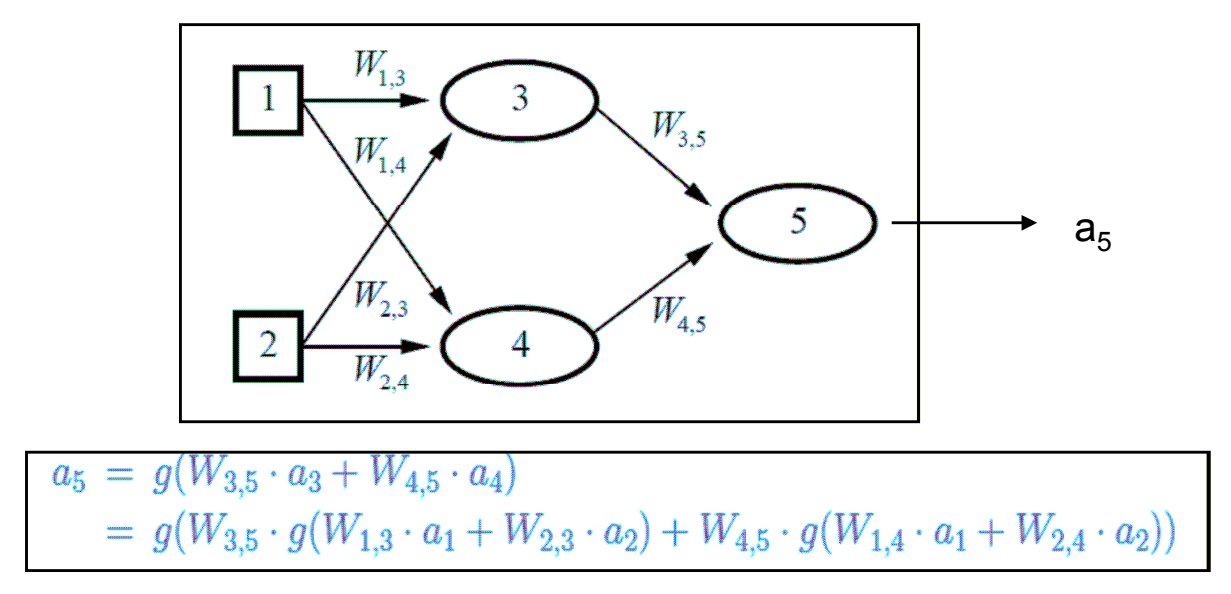

# Reti feed-forward

- L'output dell'intera rete,  $a_5$  è funzione dei suoi input a
- I pesi W agiscono da parametri della funzione I pesi W agiscono da parametri della funzione
- La rete calcola una funzione  $h_W(x)$
- La funzione  $h_W$  rappresenta una funzione dello spazio delle ipotesi  $H$  che può essere booleana o continua
- Se i pesi vengono modificati, cambia la funzione appresa Se i pesi vengono modificati, cambia la funzione appresa

#### Rosemblatt

# Feed-Forward a strato singolo: Il Percettrone di Rosemblatt

November, 1958

Frank Rosenblatt's introduction of the perceptron, an important milestone in the field of artificial intelligence

#### val as, Reforce

#### **Psychological Review**

THEODORE M. NEWCOMB, Editor

CONTENTS  $\label{eq:reduced} \textsc{Heibert Sidney Language} \emph{18m (a) 1879--1958}, \ldots, \ldots, \ldots, \textsc{Carnotoc C}, \textsc{PART} \textcolor{red}{321} \\ \emph{Paychological Structure and Paythological Activity}, \ldots, \textsc{Harsar Paxr} \textcolor{red}{325}$ 

 $\label{eq:decomp} \begin{minipage}{0.9\textwidth} \begin{minipage}{0.9\textwidth} \begin$ 

This is the last issue of Volume 65<br>Title page and index for the volume

"The theory reported here clearly demonstrates the feasibility and fruitfulness of a quantitative statistical approach to the organization of cognitive systems. By the study of systems such as the perceptron, it is hoped that those fundamental laws of organization which are common to all information handling systems, machines and men included, may eventually be understood."

# Il Percettrone di Rosemblatt

- Una rete feed-forward in cui tutti gli input sono collegati direttamente a tutti gli output tutti gli output
- Esempi: •Esempi:

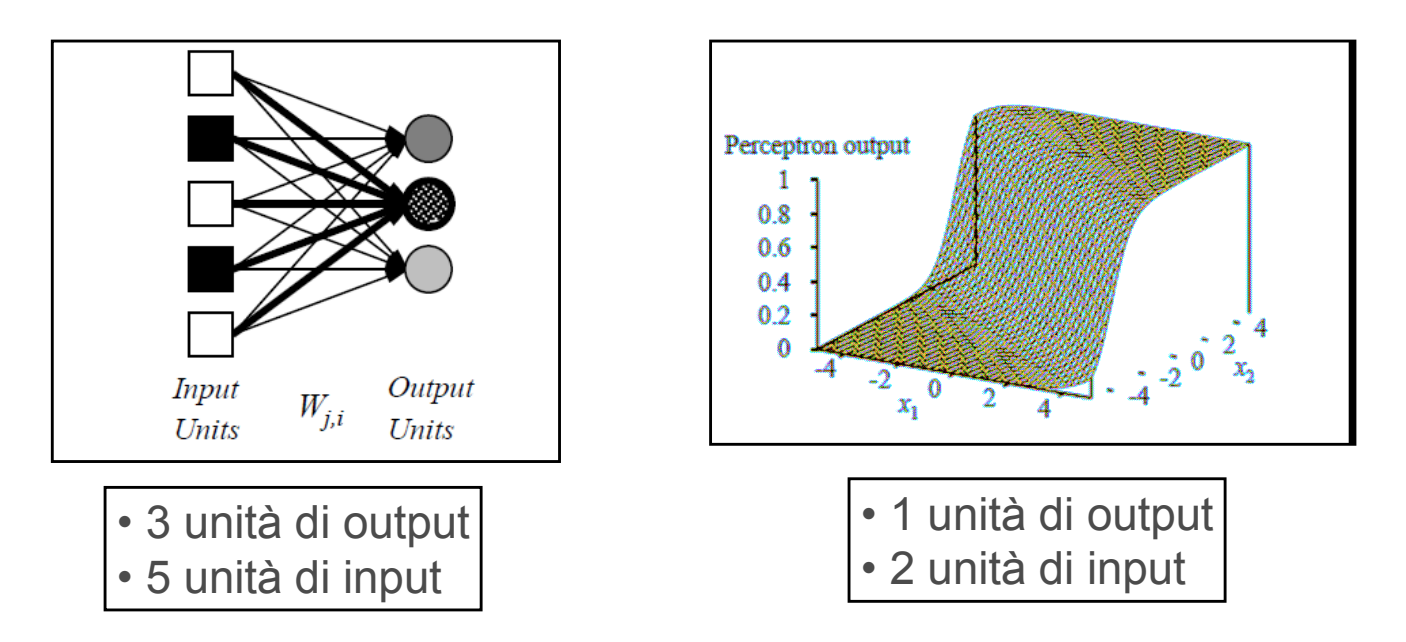

# Esempio: la funzione di maggioranza

- Percettrone a soglia Percettrone a soglia
- Restituisce 1 se e solo se più della metà dei suoi n input vale 1 Restituisce 1 se e solo se più della metà dei suoi n input vale 1
- Basta porre: W<sub>j</sub>=1 per ogni input e W<sub>0</sub>=n/2

$$
g(\sum_{i=1}^{n} w_i x_i - w_0) \Longrightarrow g(\sum_{i=1}^{n} x_i - \frac{n}{2})
$$
  
=>  $g > 0 \Longleftrightarrow \sum_{i=1}^{n} x_i > \frac{n}{2}$ 

 $\bullet$  Un albero di decisione necessiterebbe di  $O(2^n)$  nodi per rappresentare la stessa funzione rappresentare la stessa funzione

# Separabilità lineare di un percettrone a soglia

- Un percettrone a soglia non può rappresentare tutte le funzioni booleane booleane
- Infatti un percettrone a soglia restituisce 1 se e solo se la somma Infatti un percettrone a soglia restituisce 1 se e solo se la somma pesata dei suoi input  $x_j$  positiva:
- Questa equazione definisce un iperpiano nello spazio degli input Questa equazione definisce un iperpiano nello spazio degli input
- Il percettrone restituisce 1 se e solo se l'input si trova da una parte ben Il percettrone restituisce 1 se e solo se l'input si trova da una parte ben precisa rispetto all'iperpiano precisa rispetto all'iperpiano
- Il percettrone a soglia è chiamato quindi separatore lineare

$$
\textstyle\sum_{j=0}^n W_j x_j > 0 \Longrightarrow \overrightarrow{W} \bullet \overrightarrow{x} > 0
$$

Equazione di un iperpiano

## Problema dello XOR

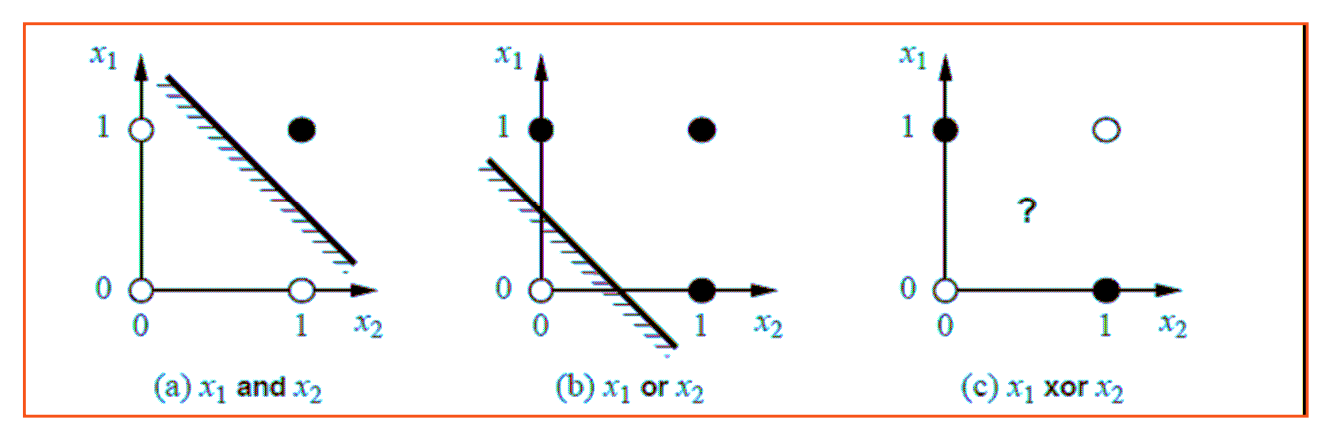

• Percettrone elementare (senza strati nascosti): non può classificare pattern che non siano linearmente separabili.

• Questi casi però sono frequenti: ad esempio problema dello XOR.

• Caso particolare della classificazione di punti nell'ipercubo unitario: ogni punto è in classe 0 o in classe 1.

• Per lo XOR si considerano gli angoli del quadrato unitario (i pattern  $(0,0)$ ,  $(0,1)$ ,  $(1,0)$  e  $(1,1)$ 

## Problema dello XOR

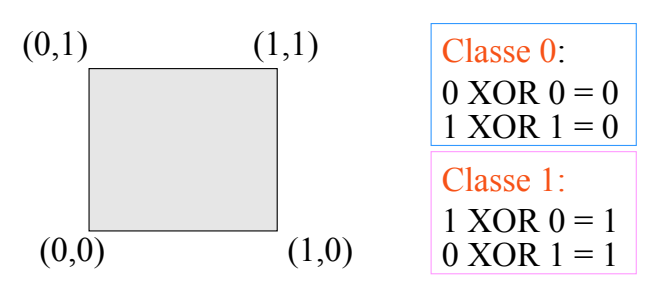

• Uso di un solo neurone (due ingressi e una uscita)

Л

• retta che divide lo spazio di input: i punti nello stesso lato forniscono lo stesso output (0 o 1).

• Posizione e orientamento della retta dipendono dai pesi sinaptci.

•MA (0,0) e (1,1) [(1,0) e (0,1)] sono su angoli opposti del quadrato unitario  $\Rightarrow$ non posso costruire una retta che separi i punti lasciando (0,0) e (1,1) da un lato, (1,0) e (0,1) dall'altro

 $\Rightarrow$ un percettrone elementare non risolve il problema dello XOR -Perceptrons: Introduction to Computational Geometry (Minsky & Papert, 1963)

# **Conclusioni**

- Una rete neurale è un insieme di unità elementari chiamate neuroni Una rete neurale è un insieme di unità elementari chiamate neuroni
- I neuroni sono collegati tra loro da sinapsi, rappresentate attraverso pesi I neuroni sono collegati tra loro da sinapsi, rappresentate attraverso pesi reali reali
- Una rete neurale può essere utilizzata per problemi di classificazione o Una rete neurale può essere utilizzata per problemi di classificazione o regressione: regressione:
	- Classificazione booleana con output continui: una singola unità di Classificazione booleana con output continui: una singola unità di output con valore superiore a 0.5 come assegnamento ad una classe output con valore superiore a 0.5 come assegnamento ad una classe ed un valore sotto 0.5 come un assegnamento all'altra ed un valore sotto 0.5 come un assegnamento all'altra
	- Nella classificazioni a k classi, si mettono k output booleani, uno per Nella classificazioni a k classi, si mettono k output booleani, uno per ciascuna classe ciascuna classe
	- Regressione: dato l'insieme di addestramento X, la rete fornisce in Regressione: dato l'insieme di addestramento X, la rete fornisce in output il valore della funzione in un punto non presente nell'insieme di addestramento (slides 7-21 di "Classificazione e Predizione") addestramento (slides 7-21 di "Classificazione e Predizione")